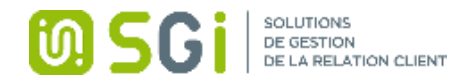

## Formation Zeendoc

Public et prérequis

Aucun prérequis

## Modalités et délais d'accès

Signature de la convention de formation, 30 jours ouvrés

#### Objectifs professionnels

Permettre au stagiaire à l'issue de la formation de maîtriser les fonctions du logiciel décrites ci-après

#### Moyens et méthodes pédagogiques

- La formation recherchera d'abord à capitaliser l'expérience de chacun.
- Pédagogie active et participative reposant sur des échanges avec les stagiaires.
- Apports théoriques et pratiques.

#### Nombre de participants

1 à 5 personnes

Dates de la formation Selon dates proposées dans le devis ci-joint

Durée de la formation 3.5 heures De 9h00 à 12h30 et de 14h00 à 17h30

## Tarif de la formation

460 euros hors taxes

Modalités d'évaluation Questionnaire d'évaluation en fin de journée

Validation / Sanction Attestation de formation

#### Accessibilité

Adaptation pédagogique possible pour les personnes en situation de handicap, tutorée par le référent handicap de la structure : Régis WASZCZYNSKI : Responsable d'activité 03 20 06 77 98

## Contact(s)

Régis WASZCZYNSKI : Responsable d'activité 03 20 06 77 98 Jennifer DUTHES : Responsable administrative et financière 03 20 06 86 12

Le certificat QUALIOPI est disponible en téléchargement sur notre site – Rubrique Formation

19 avenue Léon BLUM 59370 MONS EN BAROEUL Numéro de déclaration d'activité : 31 59 08266 59 03 20 06 82 12 - contact@sgi-nord.fr www.sgi-nord.fr

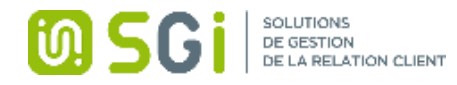

# Programme de formation

- Introduction
	- o Connexion à Zeendoc o Découverte du tableau de bord
- Recherche
	- o Recherche de documents
	- o Consultation des documents
- Dépôt et classement
	- o Les différents mode de dépôt
	- o La numérisation
	- o Le classement assisté
- Utilisation avancée
	- o Actions sur les documents
	- o Utilisation avancée des résultats de recherche
	- o Actions groupées
	- o Administration